**SETMANA** DE TECNOLOGIES

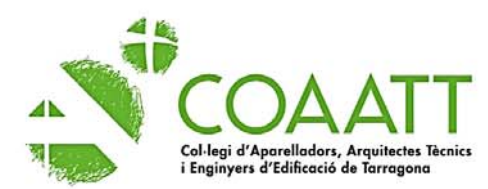

## Del 30 d'abril al 9 de maig de 2024

## QÇ

La setmana de les tecnologies constructives, vol ser un espai de trobada entre tècnics i empreses per donar de conèixer quines son les novetats dels materials del mercat i quines tecnologies poden utilitzar per millorar la seva implementació.

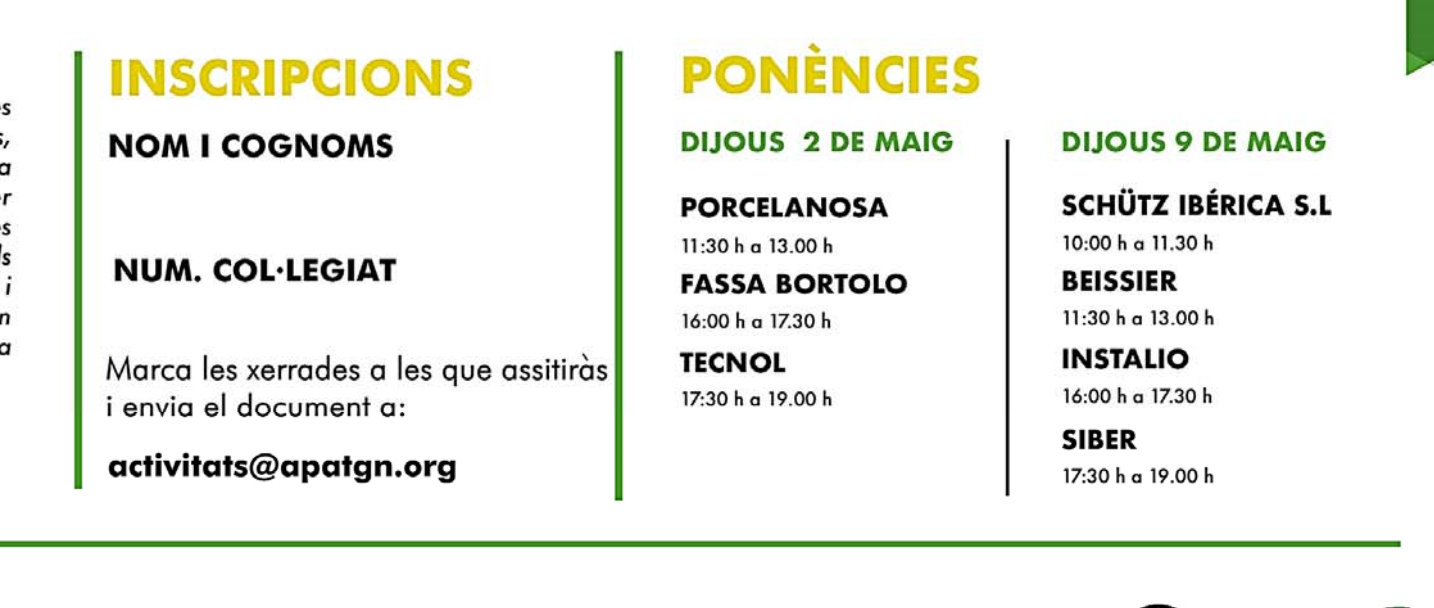

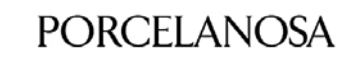

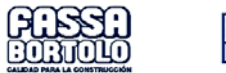

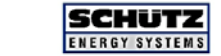

**Beissier** 

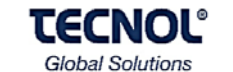

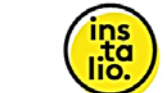

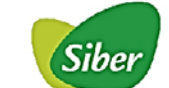

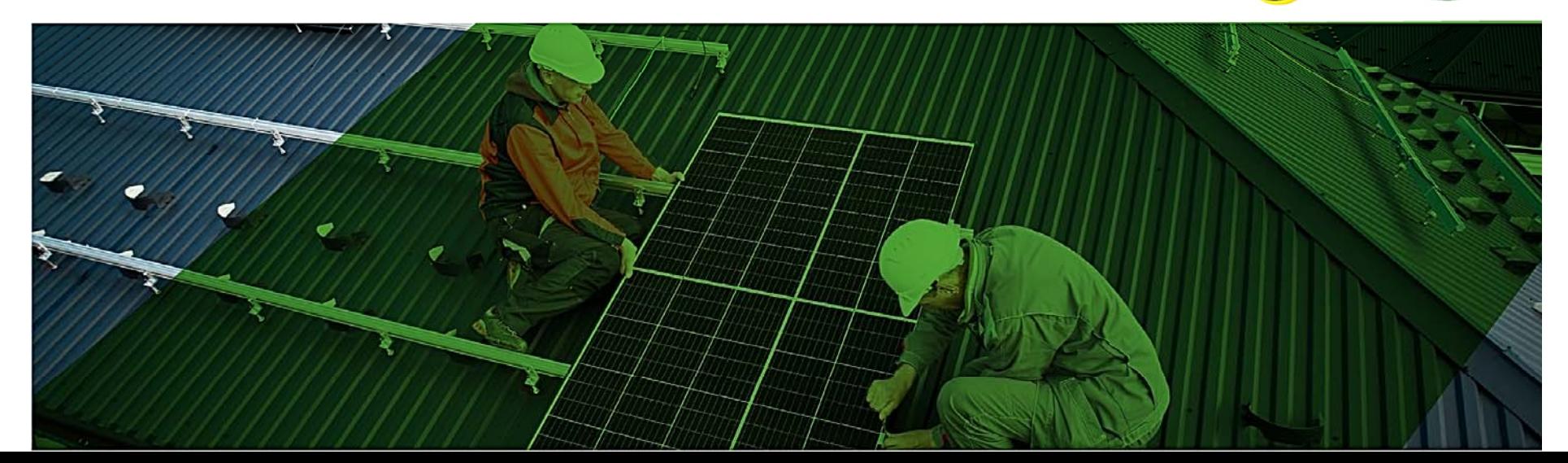

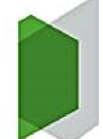